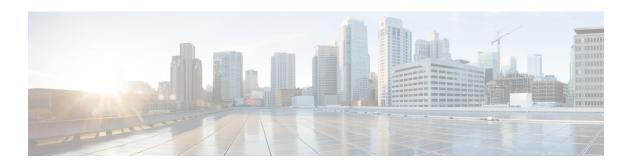

## **Ground and Connect**

- Ground the Secure Workload Cluster Devices, on page 1
- Power Up the Secure Workload Cluster Devices, on page 1
- Connect the Secure Workload Cluster to Your Routers, on page 2

### **Ground the Secure Workload Cluster Devices**

The Secure Workload cluster devices have metal-to-metal connections to their rack, so as soon as you ground the rack (or racks for a dual-rack installation) to your data center earth ground, the devices in the rack are grounded. To ground a rack, connect the rack wheels to the earth ground.

# **Power Up the Secure Workload Cluster Devices**

To power up the switch, you must connect two power strips that are attached to the rack to two AC power sources.

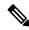

Note

Connect this equipment to AC mains that have a surge protective device (SPD) at the service equipment that complies with NFPA 70, the National Electrical Code (NEC).

Read the installation instructions before using, installing, or connecting the system to the power source.

Do not overload the wiring when you connect the units to the supply circuit.

#### Before you begin

- The racks must be installed in the data center and secured in place with their air intakes positioned in a cold aisle.
- The racks must be grounded to the data center earth ground.
- The cluster must be connected to two customer-supplied routers (each router connected to a separate leaf switch).
- There must be two power sources that meet the rack power requirements within reach of each rack power-strip cable.

- **Step 1** Plug the power cable for one power strip into an AC power source and plug the power cable for the second power strip into another AC power source.
- Step 2 Look at each power supply installed in each of the rack devices to verify that the ② LED is lit and green.
  - If none of the LEDs are lit, make sure that the power source is turned on and that the on/off switch on the rack power strip is turned on.
  - If some of these LEDs are lit and others are not lit, make sure that the power cable coming from that power supply is fully connected to the power strip on the rack.

## **Connect the Secure Workload Cluster to Your Routers**

You must connect the Secure Workload cluster to two routers.

- **Step 1** If you are installing a 39-RU large-form factor dual-rack cluster, connect the partially connected interface cables on each rack. For each of these cables, connect it to the labeled port on the other rack.
- Step 2 Use a 10-Gigabit cable to connect a router to port E1/39 on the leaf 1 switch for a 39-RU deployment, or to port E1/47 for an 8-RU deployment. The leaf 1 switch is located in the following location:
  - 39-RU large-form factor single rack platform—RU 40 in the platform rack
  - 39-RU large-form factor dual rack platform—RU 40 in rack 1
  - 8-RU small-form factor platform—RU 12 in the platform rack
- Step 3 Use a 10-Gigabit cable to connect a router to port E1/39 on the leaf 2 switch for a 39-RU deployment, or to port E1/47 for an 8-RU deployment. The leaf 2 switch is located in the following location:
  - 39-RU large-form factor single rack platform—RU 41 in the platform rack
  - 39-RU large-form factor dual rack platform—RU 41 in rack 2
  - 8-RU small-form factor platform—RU 11 in the platform rack